# CDN node management

## CDN node state

### cdn show-nodes

Shows CDN nodes list visible by current node

Example:

cdn show-nodes % cdn show-nodes Version Group State Processing state Role 'n 192.168.0.111 ACTIVE NEW STREAMS ALLOWED ORIGIN  $2.3$ null  $null$ 192.168.0.102 ACTIVE NEW\_STREAMS\_ALLOWED TRANSCODER 2.3

cdn show-state

Shows current CDN node state

Example:

cdn show-state

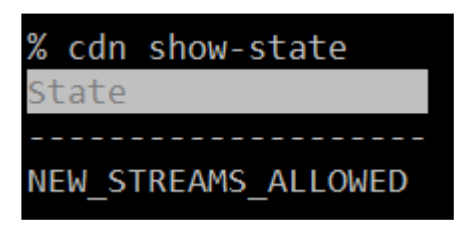

## cdn enforce-state

Explicitly set current CDN node state or clear previously set.

Parameters:

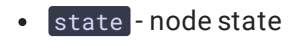

Example:

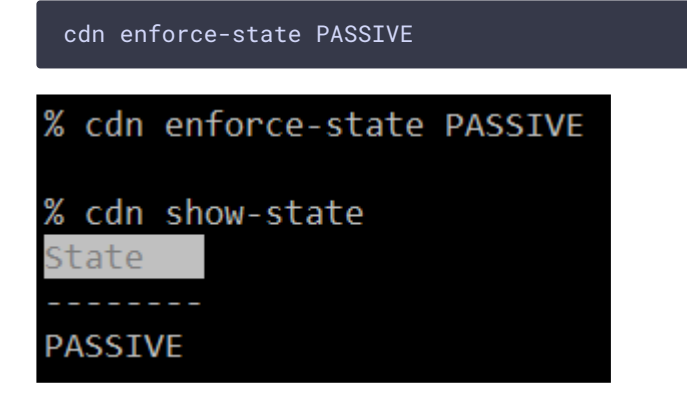

If the parameter is not set, the command clears state that was previously set:

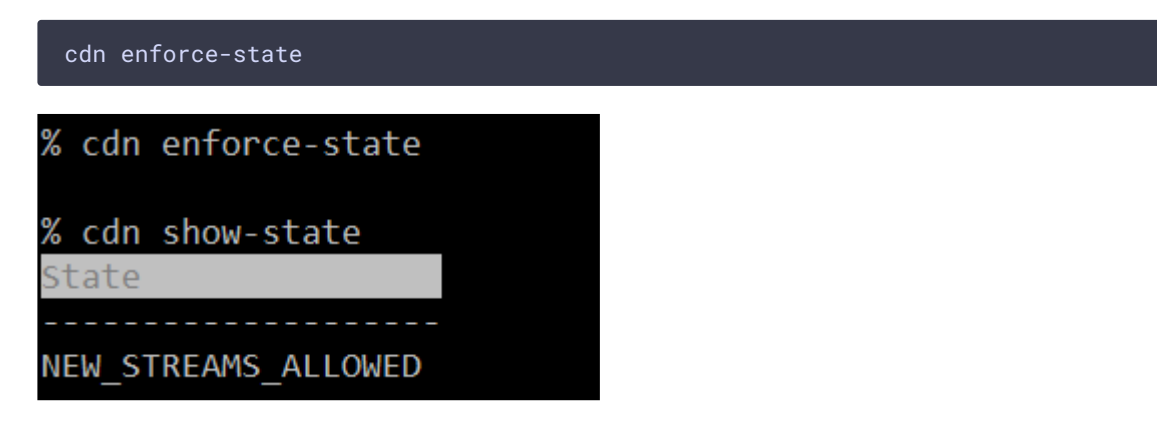

## Transcoding profiles

cdn profile-print

Shows transcoding profiles list set on current CDN node

Example:

cdn profile-print

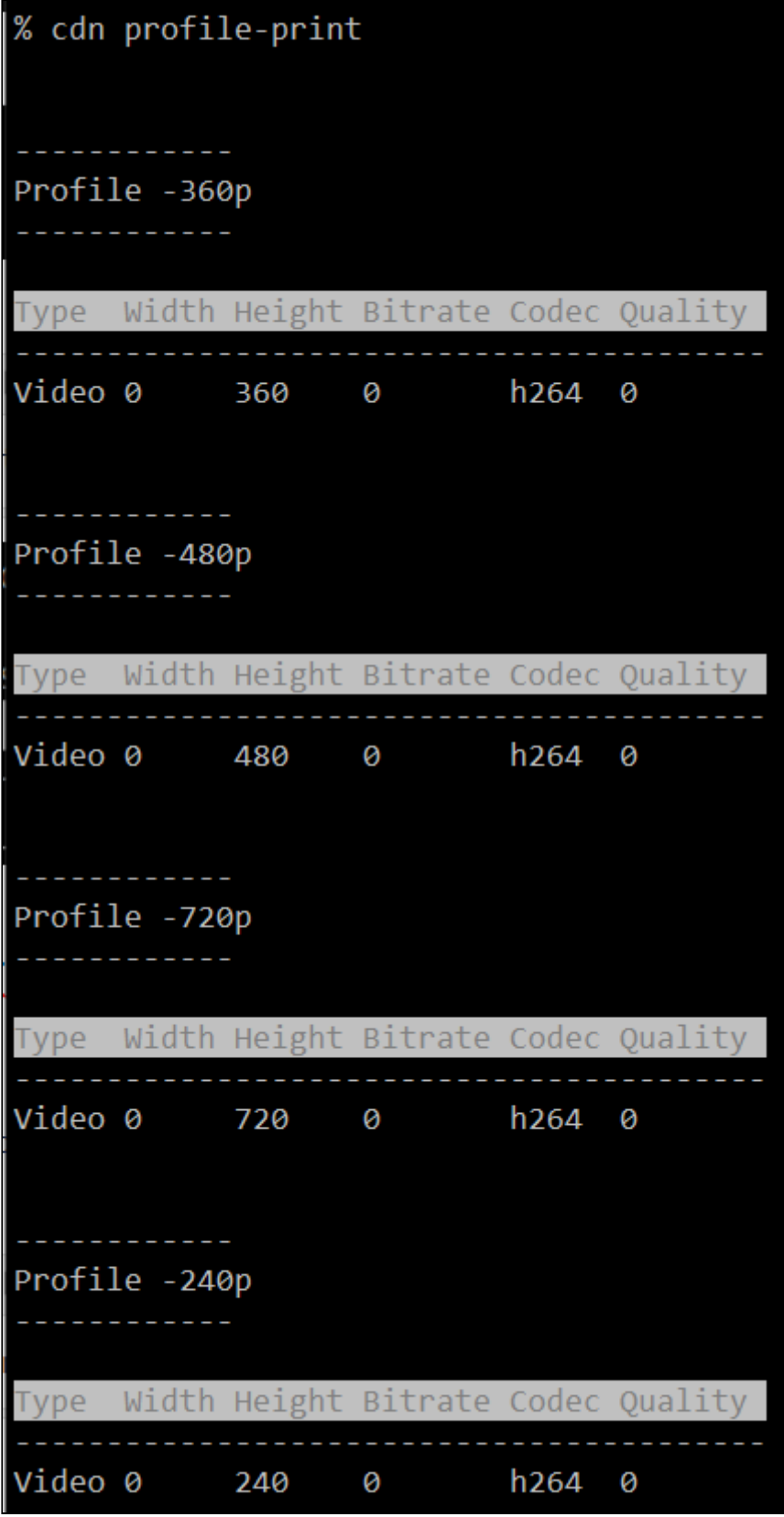

cdn profile-remove

Remove the transcoding profile from the current CDN node

Parameters:

• profile name - transcoding profile name (mandatory)

Example:

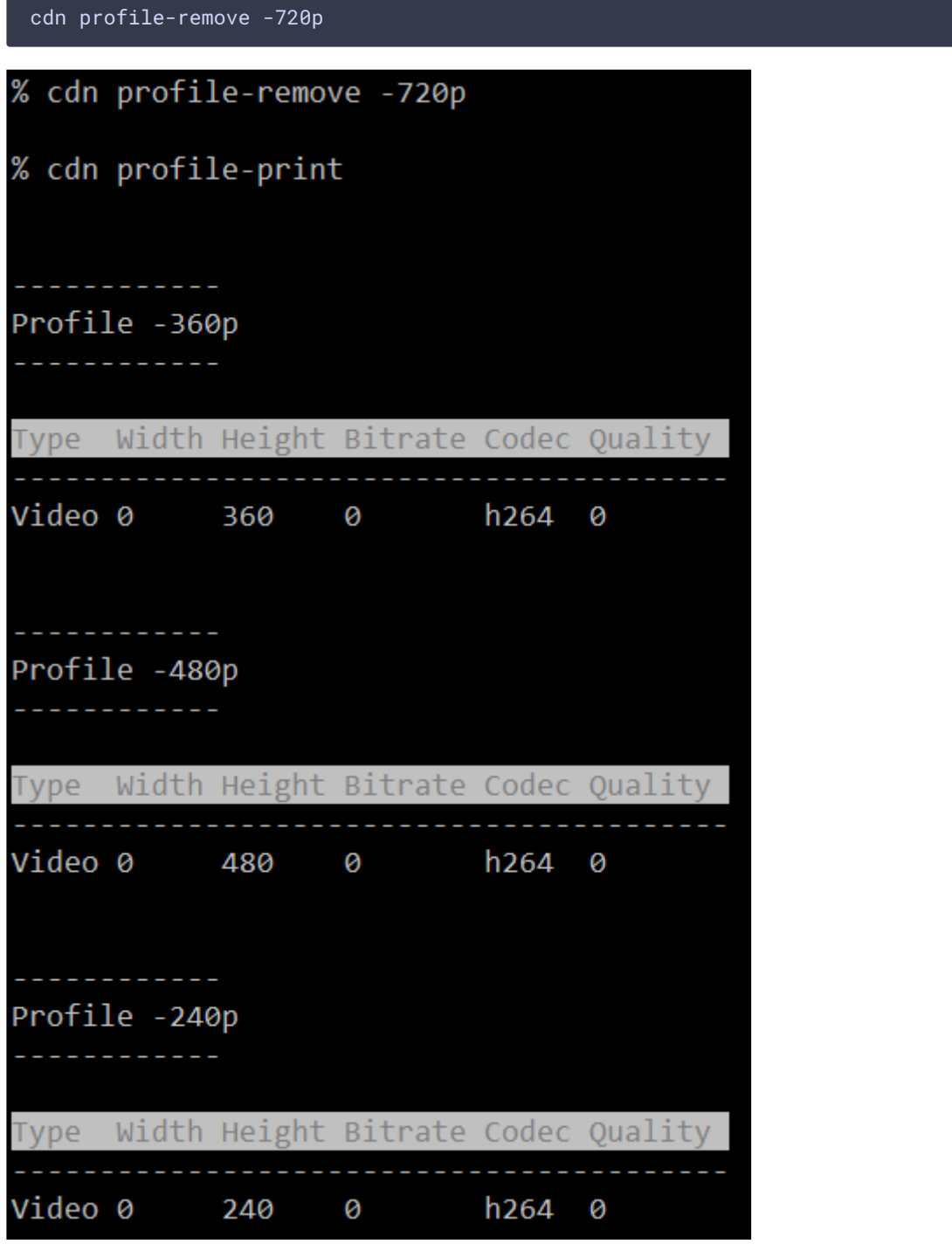

Stream routes

### cdn show-routes

Shows active stream routes in CDN visible by this node

#### Example:

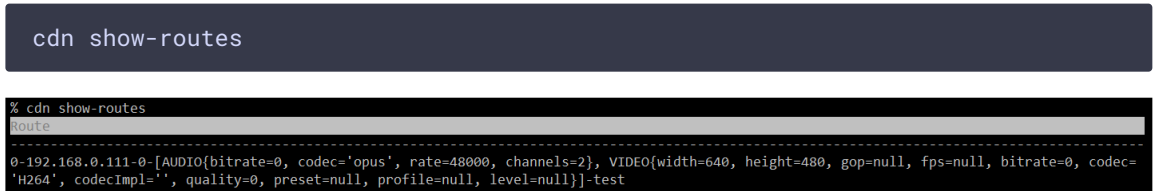

### cdn show-route

Shows the stream routes visible by this CDN node

Parameters:

• stream name - stream name to show routes (mandatory)

Example:

cdn show-route test-240p

cdn show-route test-240p 

## Stream ACL keys

cdn acl-add

Set ACL keys to the stream

Parameters:

- stream name stream name to set ACL (mandatory)
- keys... ACL keys list divided by whitespace (mandatory)

Example:

cdn acl-add test key1 key2 key3

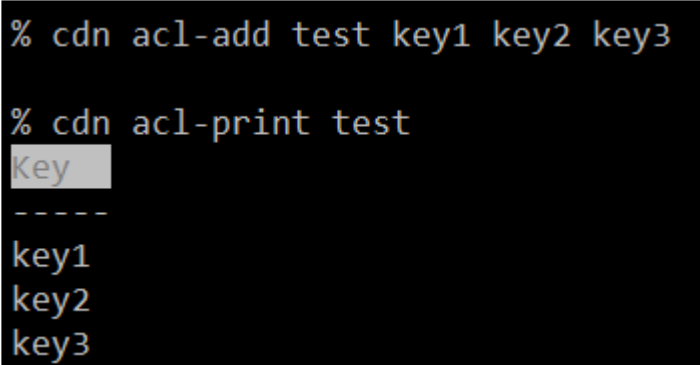

### cdn acl-print

Shows ACL keys list for the stream

Parameters:

• stream name - stream name to show (mandatory)

Example:

cdn acl-print test % cdn acl-print test Kev key1 key2 key3

cdn acl-remove

Remove one or more ACL keys from the stream

Parameters:

- stream name stream name to remove keys (mandatory)
- keys... ACL keys list divided by whitespace (mandatory)

Example:

cdn acl-remove test key2

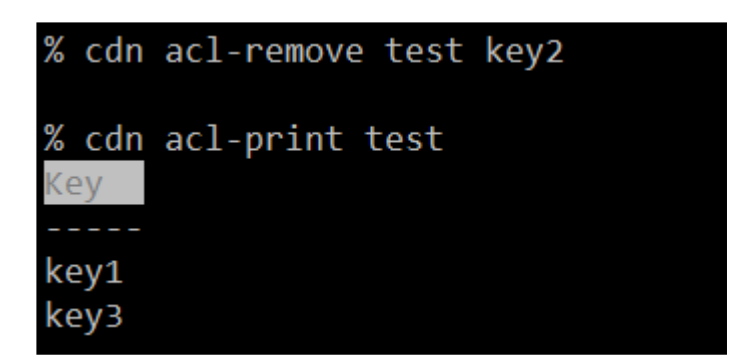

## cdn acl-delete

Clear ACL keys list for the stream

Parameters:

• stream name - stream name to clear keys (mandatory)

Example:

cdn acl-delete test

% cdn acl-delete test

% cdn acl-print test ACL test not found

## Signaling connections management

cdn show-connections

Dispalys active CDN 2.4 connections

Example:

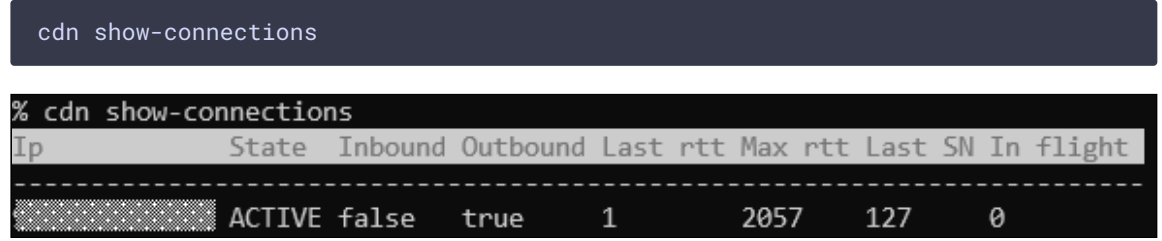